## ้รายละเอียดข้อมูลการตีพิมพ์ผลงานวิจัยในวารสารวิชาการระดับชาติและนานาชาติ

## ประจำปี พ.ศ. 2549 ( 1 มกราคม 2549 - 31 ธันวาคม 2549 )

## ้วิทยาเขตบางเขน คณะสถาปัตยกรรมศาสตร์ บางเขน ทุกภาควิชา

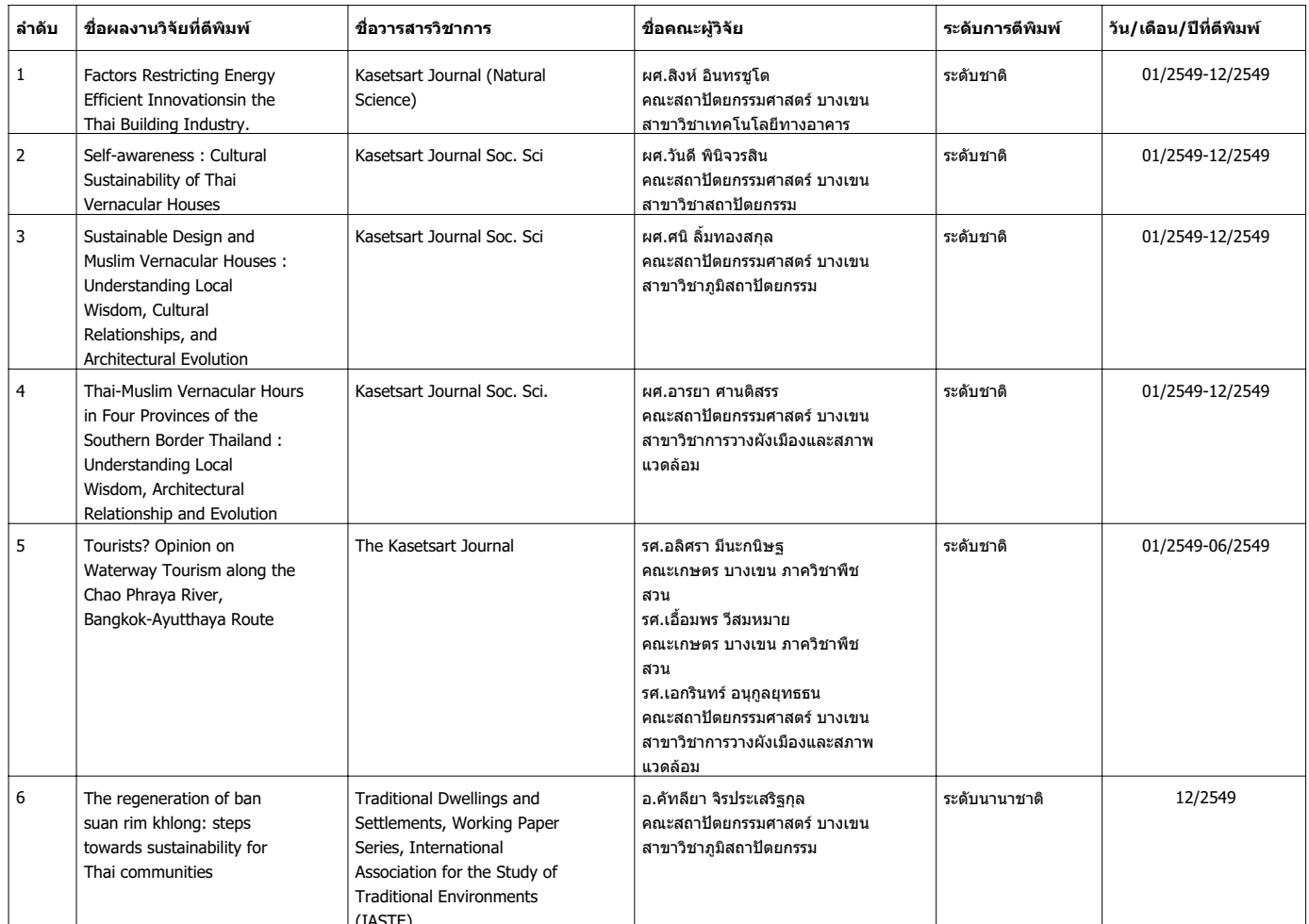